## **Jeudi 28 mai 2020**

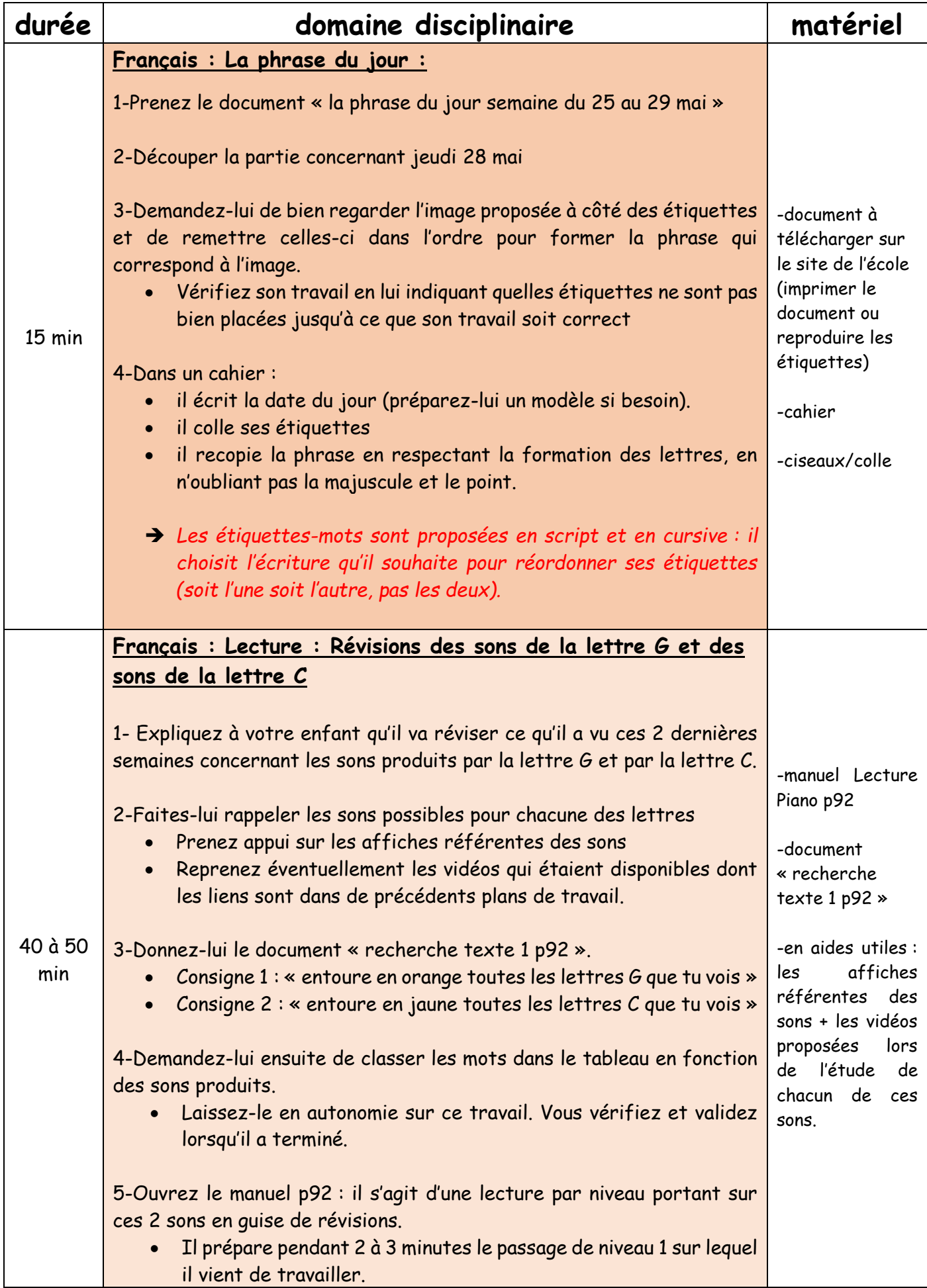

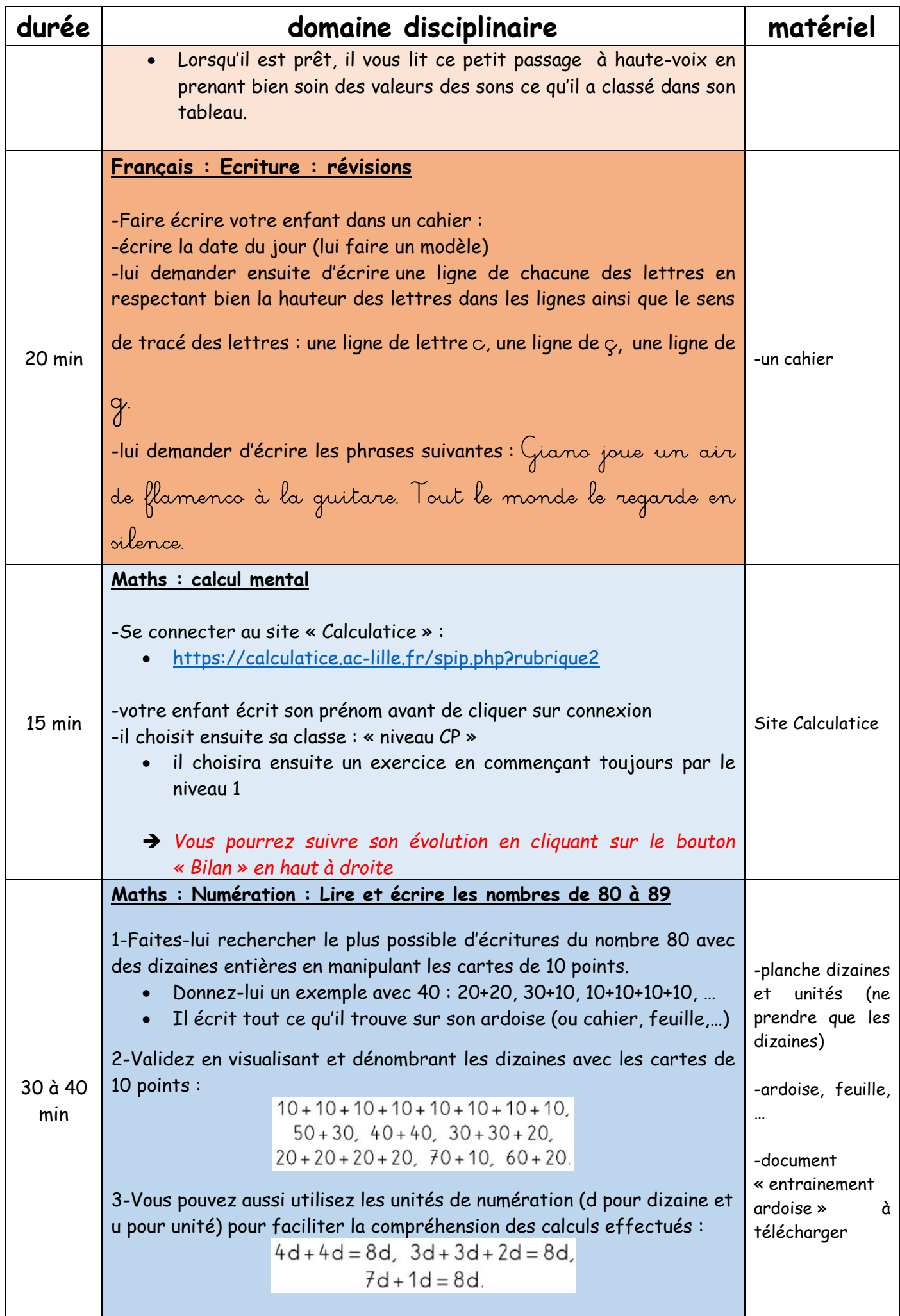

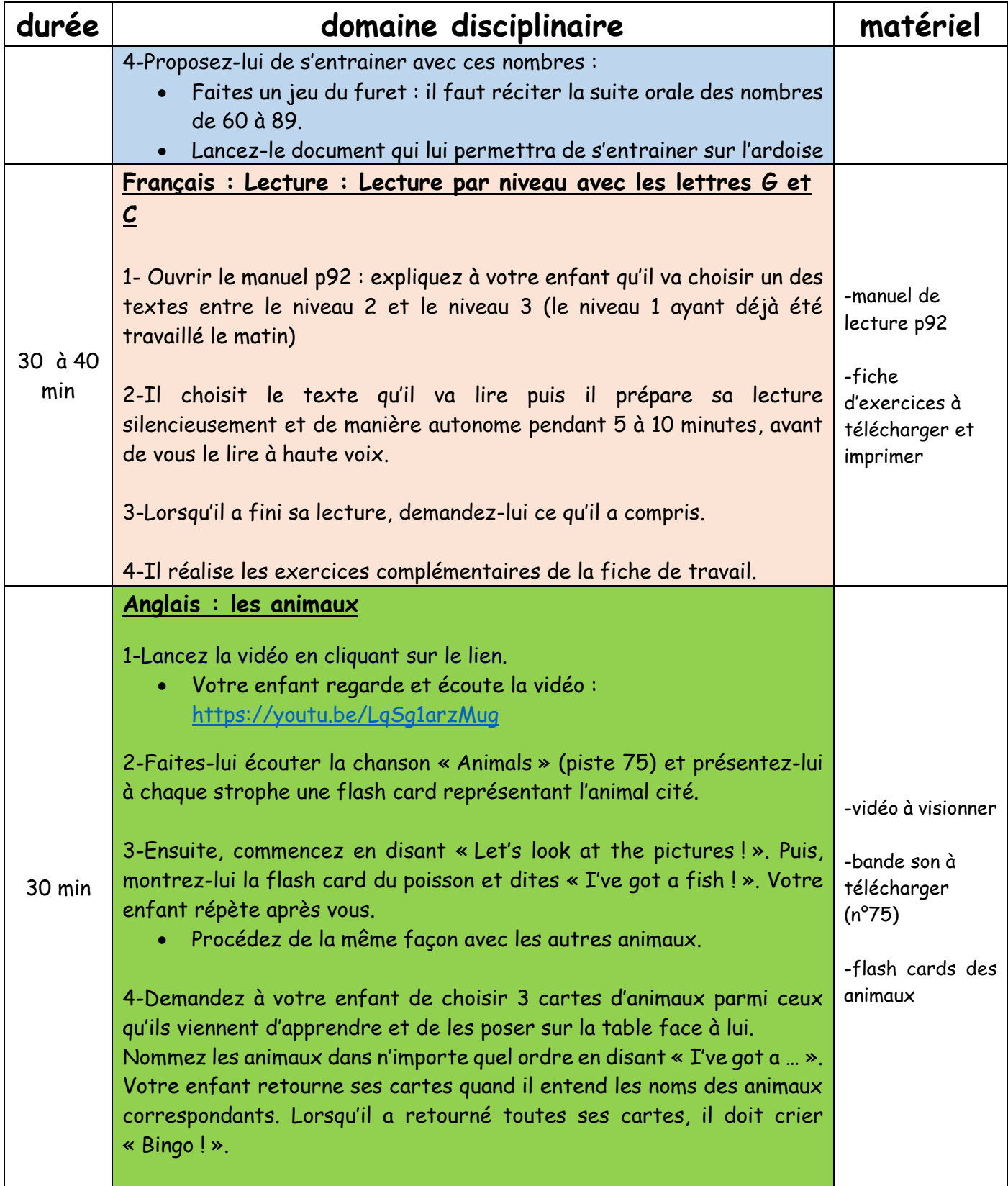

**Bon travail et bonne journée à tous !**